## Huskeseddel I-01

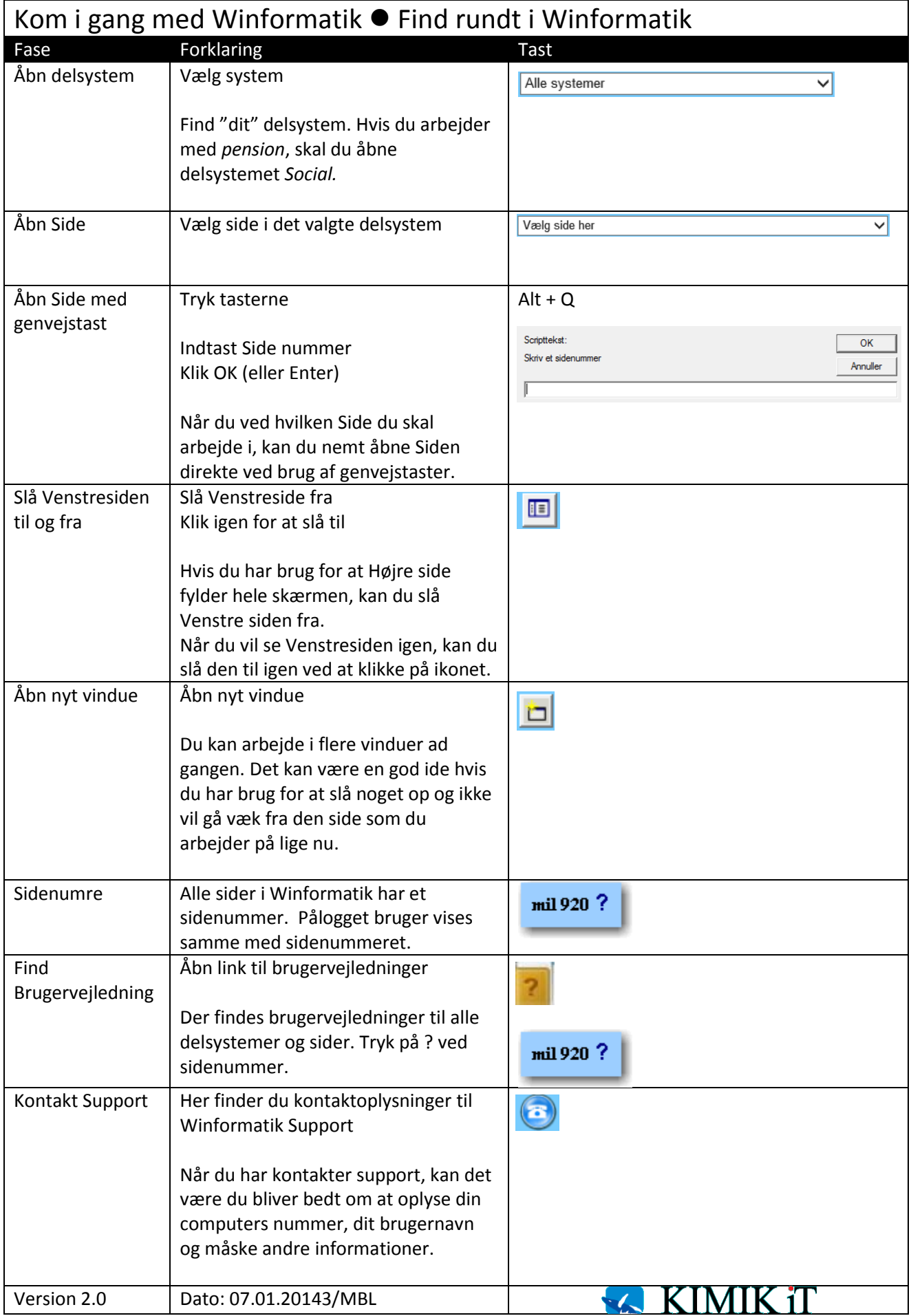